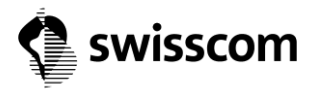

## **Updates auf iOS-Geräten : Analyse und Vorschlag zum Workaround von Apple (Schweiz)**

## **Analyse**

Jede SAI-Netzstruktur pro Kanton sieht vereinfacht so aus:

Das SAI Netz eines Kantons verfügt über eine öffentliche IP: n1.n2.n3.n4. Jede Schule des Kantons erhält ein eigenes Subnetz - zum Beispiel:

- Subnetz, welches Schule A zugewiesen ist: 10.2.90.x
- Subnetz, welches Schule B zugewiesen ist: 10.2.80.x

Typischerweise konfigurieren die Schulen dann noch ein privates Netz - dies ist nicht Teil der SAI-Architektur:

- Privates Netz der Schule A: 192.168.n3.n4.
- Privates Netz der Schule B: 192.168.m3.m4.

Dabei können Geräte im privaten Netz der Schule A Geräte im privaten Netz der Schule B nicht zugreifen - und umgekehrt. Geräte im Subnetz der Schule A können jedoch Geräte im Subnetz der Schule B zugreifen - und umgekehrt.

Zusammenhang mit dem Caching Server: Der Caching Server stellt Inhalte aus dem iTunes Store (und Mac App Store) für alle Geräte zur Verfügung, welche:

- a) dieselbe öffentliche IP-Adresse besitzen, wie der Caching Server selbst
- b) sich im gleichen Netz wie der Caching Server befinden

Damit ein Caching Server funktionieren kann, muss er sich beim iTunes Store registrieren - mit seiner öffentlichen IP Adresse und dem Netz, für welches er Inhalte zur Verfügung stellt. Dies geschieht beim Einschalten dieses Dienstes automatisch und wird rund alle Stunden wieder überprüft. Der iTunes Store führt eine Liste mit allen gültigen Caching Servern - also Servern, die sich registriert haben - Schlüssel ist deren öffentliche IP Adresse.

Kommt nun irgendein Gerät und möchte Inhalte vom iTunes Store laden, wird anhand der öffentlichen IP Adresse dieses Gerätes nachgeschaut, ob es zu dieser IP Adresse einen Caching Server gibt. **Wenn nein**, dann lädt das Gerät die gewünschten Inhalte direkt vom iTunes Store.

**Wenn ja,** wird überprüft, ob sich der gewünschte Inhalt schon auf dem Caching Server befindet. Wenn ja, dann lädt das Gerät den Inhalt vom Caching Server.

**Wenn nein,** wird dieser Inhalt zuerst auf den Caching Server geladen und anschliessend dem Gerät zur Verfügung gestellt.

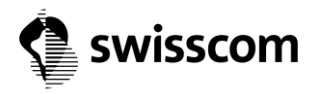

Nehmen wir nun an, dass Schule A einen Caching Server in ihrem privaten Netz betreibt - mit der Adresse 192.168.1.200. Ein iPad der Schule A möchte eine App laden. Alles funktioniert - da das iPad auf den Caching Server zugreifen kann.

Schule B betreibt keinen Caching Server. Ein iPad der Schule B möchte eine App laden. Da das iPad der Schule B dieselbe öffentliche IP Adresse hat wie der Caching Server der Schule A wird nun das iPad an den Caching Server der Schule A verwiesen. Laden kann das iPad von diesem Caching Server aber nichts, weil ja ein iPad der Schule B nicht auf das private Netz der Schule A zugreifen kann. Das iPad merkt, dass keine Antwort vom Caching Server kommt und möchte nun die App vom iTunes Store laden - also fragt es diesen an - und bekommt natürlich wieder dieselbe Antwort, da ja der Caching Server der Schule A durchaus gültig ist (aus Sicht des iTunes Stores).

Und so kann kein iPad der Schule B (und damit aller Schulen des ganzen Kantons!) Inhalte vom iTunes Store mehr laden. Es genügt also ein einziger Caching Server in einem privaten Netz, um das Laden von Inhalten im ganzen SAI-Netz des Kantons zu verunmöglichen.

## **Workaround**

Schulen:

- a) schalten ihre Caching Server aus, sofern diese in privaten Netzen konfiguriert sind (und die Schule keine eigene öffentliche IP Adresse hat)
- b) betreiben ihre Caching Server ausschliesslich im SAI-Subnetz, also im 10.2.n1.n2. Netz, das der Schule zugeteilt wurde.

Ob es in einem bestimmten SAI-Subnetz Caching Server gibt, lässt sich feststellen, wenn man genau in diesem Netz einen Caching Server konfiguriert und den LogLevel auf "Debug" setzt - dann listet der Caching Server die IP Adressen seiner sogenannten Peers auf.

## Technische Alternative:

Das Blockieren des Caching Server Registrierungsserver[s https://lcdn-registration.apple.com](https://lcdn-registration.apple.com/) - damit wird verhindert, dass sich Caching Server registrieren können. Und da bereits registrierte stündlich neu registrieren müssen, führt das sehr rasch dazu, dass keine Caching Server mehr registriert sind. Der Nachteil ist, dass so jedes Gerät seine Inhalte wieder direkt vom iTunes Store laden muss.